**МОУ СОШ х. ЛЕБЯЖЬЯ ПОЛЯНА** 

### РАБОЧАЯ ПРОГРАММА ПО ВНЕУРОЧНОЙ ДЕЯТЕЛЬНОСТИ

РОБОТОТЕХНИЧЕСКОЕ КОНСТРУИРОВАНИЕ (название)

### (ОБРАЗОВАТЕЛЬНОМУ МОДУЛЮ, СПЕЦКУРСУ) ДЛЯ 8 КЛАССА

Ф.И.О. УЧИТЕЛЯ (СОСТАВИТЕЛЯ) РАБОЧЕЙ ПРОГРАММЫ Л. В. Кукса ГОД 2023-2024

РАССМОТРЕНО НА ЗАСЕДАНИИ **МЕТОДОБЪЕДИНЕНИЯ** протокол № 1 от 29.08.2023г. Руководитель МО Т, И. Щербакова

СОГЛАСОВАНО Методист ......Л.А.Гойлина 30.08.2023г

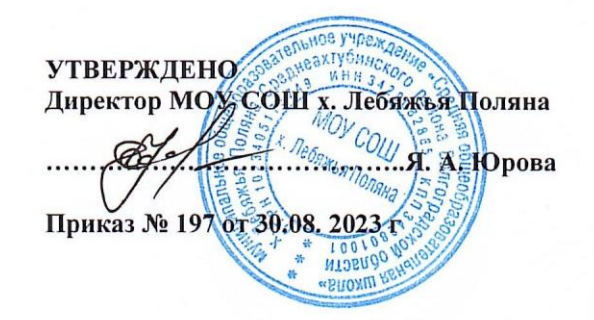

**П**

**Пояснительна я записка Цели** 

#### **программы:**

- 1. Овладение навыками начального технического конструирования,
- 2. Всестороннее развитие личности учащегося: <sup>П</sup> Развитие логического мышления
- Мотивация к изучению наук естественно научного цикла: окружающего мира, краеведения, физики, информатики, математики. П Познакомить детей со способами взаимодействия при работе над совместным проектом в больших (5-6 человек) и малых (2-3 человека) группах

• Развитие у детей интереса к техническому творчеству и обучение их конструирования через создание простейших моделей и управления готовыми моделями с помощью простейших компьютерных программ. Вырабатывается навык работы в группе.

.**Задачи:** 

- развитие индивидуальных способностей ребенка;
- повышение интереса к учебным предметам посредством конструктора Lego;

- формирование творческого подхода к решению поставленной задачи, а также представления о том, что большинство задач имеют несколько решений;

- формирование целостной картины мира;
- развитие умения довести решение задачи до работающей модели; развитие логического, абстрактного и образного мышления;

развитие регулятивной структуры деятельности, включающей целеполагание, планирование (умение составлять план действий

и применять его для решения практических задач), прогнозирование (предвосхищение будущего результата при различных условиях выполнения действия), контроль, коррекцию и оценку;

развитие научно-технического и творческого потенциала личности ребенка путем организации его деятельности в процессе интеграции начального инженерно-технического конструирования и основ робототехники.

Данная **программа педагогически целесообразна**, поскольку содержание программы реализуется во взаимосвязи с предметами школьного цикла. Теоретические и практические знания по лего-конструированию и робототехнике значительно углубят знания учащихся по ряду разделов физики, черчения, литературы, технологии, математики и информатики.

**Место курса в учебном плане:** В учебном плане на изучение элективного курса "Робототехническое конструирование" отводится 1 час в неделю в 8 классе, всего- 34 часов. Программа составлена на основе программы курса «Первый шаг в робототехнику» Д.Г. Копосов.

**Срок реализации рабочей программы:** 1 год; всего - 34 часов. Используемый учебно-методический комплекс для реализации рабочей программы элективного курса: Данный курс не предусматривает использование УМК. Для учащихся предлагается перечень Интернет-ресурсов, позволяющих успешно освоить данный курс. Для реализации программы в кабинете используются наборы конструктора LEGO MINDSTORMS EV3, базовые детали, компьютеры, принтер, видео оборудование, которые приобретены в рамках открытого на базе МОУ СОШ х.Лебяжья Поляна центра «Точки роста».

# **Применяемые технологии**

Основной технологией обучения в элективном курсе является метод проектов. Метод проектов – способ достижения дидактической цели через детальную разработку проблемы, которая должна завершиться вполне реальным, осязаемым практическим результатом, оформленным тем или иным образом.

Технология ориентирована на самостоятельную (индивидуальную, парную, групповую) деятельность учащихся при выполнении практических заданий и творческих проектов в течение определенного отрезка времени. Выполнение творческих проектных работ завершается их защитой и рефлексивной оценкой. **Формы занятий** 

Курс включает в себя две части: лекционную и практическую. Теоретическая часть организована в форме лекций. Лекции проводятся с обязательным использованием иллюстративных материалов. Практическая часть – в форме самостоятельных заданий (практических работ на компьютере) и творческих работ, что является важной составляющей всего курса. Теоретическая и прикладная часть курса изучается параллельно, чтобы сразу же закреплять теоретические вопросы на практике.

В ходе выполнения индивидуальных работ, учитель консультирует учащихся и при необходимости оказывает им помощь. Выполняя практические задания, учащиеся не только закрепляют навыки работы с программами, но и развивают свои творческие способности. Каждое занятие начинается с мотивационного этапа, ориентирующего учащегося на выполнение практического задания по теме.

Тема урока определяется приобретаемыми навыками, например «Создание рисунков из кривых». Изучение нового материала носит сопровождающий характер, ученики изучают его с целью создания запланированного образовательного продукта (рисунка, логотипа, плаката и др.).

Одной из форм работы могут быть занятия – семинары (занятия-исследования), где учащиеся, разбившись на группы, самостоятельно исследуют определенные возможности программы, затем обмениваются полученными знаниями. В итоге учащиеся должны овладеть полным спектром возможностей работы с программой.

# **Примерный порядок изложения материала:**

- 1. Повторение основных понятий и методов для работы с ними.
- 2. Ссылки на разделы учебного пособия, которые необходимо изучить перед выполнением заданий урока.
- 3. Основные приемы работы. Этот этап предполагает самостоятельное выполнение заданий для получения основных навыков работы; в каждом задании формулируется цель и излагается способ ее достижения.
- 4. Упражнения для самостоятельного выполнения.
- 5. Проекты для самостоятельного выполнения.

# **Цифровыми** *ресурсами:*

- 1. http://9151394.ru/?fuseaction=proj.lego
- 2. http://9151394.ru/index.php?fuseaction=konkurs.konkurs
- 3. http://www.lego.com/education/
- 4. http://www.wroboto.org/
- 5. http://www.roboclub.ru/
- 6. http://robosport.ru/
- 7. http://lego.rkc-74.ru/
- 8. http://legoclab.pbwiki.com/
- 9. http://www.int-edu.ru/
- 10. http://learning.9151394.ru/course/view.php?id=17
- 11. http://do.rkc-74.ru/course/view.php?id=13
- 12. http://robotclubchel.blogspot.com/
- 13. http://legomet.blogspot.com/
- 14. http://httpwwwbloggercomprofile179964.blogspot.com/
- 15. <http://prorobot.ru/lego.php>

# **1. Общая характеристика учебного предмета, курса**

Характерная черта нашей жизни – нарастание темпа изменений. Мы живем в мире, который совсем не похож на тот, в котором мы родились. И темп изменений продолжает нарастать. Сегодняшним

школьникам предстоит

- работать по профессиям, которых пока нет,
- использовать технологии, которые еще не созданы,
- решать задачи, о которых мы можем лишь догадываться.

Школьное образование должно соответствовать целям опережающего развития. Для этого в школе должно быть обеспечено:

- изучение не только достижений прошлого, но и технологий, которые пригодятся в будущем,
- обучение, ориентированное как на знаниевый, так и деятельностный аспекты содержания образования.

Таким требованиям отвечает робототехника. Сегодня все чаще педагоги задаются вопросом, как подготовить человека к полноценной жизни и труду, как сформировать гармоничную творческую личность. Работа с конструктором Лего - это один из многочисленных путей к решению этой задачи. В непринужденной обстановке дети могут общаться друг с другом, играя учатся выполнять серьезную работу – создавать проекты. Изучение основ программирования и конструирования – это и начальная профессиональная ориентация. Дети узнают на собственном опыте о работе программиста и конструктора, дизайнера, художника и т.д. Ведь выбор темы для проекта ничем неограничен.

Образовательные конструкторы LEGO представляют собой новую, отвечающую требованиям современного ребенка "игрушку". Причем, в процессе игры и обучения ученики собирают своими руками игрушки, представляющие собой предметы, механизмы из окружающего их мира. Таким образом, ребята знакомятся с техникой, открывают тайны механики, прививают соответствующие навыки, учатся работать, иными словами, получают основу для будущих знаний, развивают способность находить оптимальное решение, что несомненно пригодится им в течении всей будущей жизни.

С каждым годом повышаются требования к современным инженерам, техническим специалистам и к обычным пользователям, в части их умений взаимодействовать с автоматизированными системами. Интенсивное внедрение искусственных помощников в нашу повседневную жизнь требует, чтобы пользователи обладали современными знаниями в области управления роботами.

В школе не готовят инженеров, технологов и других специалистов, соответственно робототехника это достаточно условная дисциплина, которая может базироваться на использовании элементов техники или робототехники, но имеющая в своей основе деятельность, развивающую общеучебные навыки и умения.

Использование Лего-конструкторов во дополнительном образовании повышает мотивацию учащихся к обучению, т.к. при этом требуются знания практически из всех учебных дисциплин от искусств и истории до математики и естественных наук. Межпредметные занятия опираются на естественный интерес к разработке и постройке различных механизмов. Одновременно занятия ЛЕГО как нельзя лучше подходят для изучения основ алгоритмизации и программирования, а именно для первоначального знакомства с этим непростым разделом информатики вследствие адаптированности для детей среды программирования.

Данная программа представляет уникальную возможность для школьников освоить основы робототехники, создавая действующие модели роботов.

Настоящая программа предлагает использование образовательных конструкторов Lego Mindstorms NXT как инструмента для обучения детей конструированию и моделированию, а также управлению роботом на занятиях по робототехнике.

Данная программа имеет научно-техническиую направленность. Отличительной особенностью данной программы от существующих программ является ее направленность не только на конструирование программирование Lego-моделей, сколько на умение анализировать и сравнивать различные модели, искать методы исправления недостатков и использования преимуществ, приводящих в итоге к созданию конкурентно способной модели.

Содержание данной программы построено таким образом, что обучающиеся под руководством педагога смогут не только создавать роботов посредством конструктора Lego NXT Mindstorms 9797, следуя предлагаемым пошаговым инструкциям, но и, проводя эксперименты, узнавать новое об окружающем их мире. Полученное знание служит при этом и доказательством истинности (или ложности) выдвинутых юными экспериментаторами тех или иных теоретических предположений, поскольку именно в ходе творчества они подтверждаются или опровергаются практикой. Отличительной особенностью данной программы является то, что она построена на обучении в процессе практики.

Курс «Робототехническое конструирование» является базовым и не предполагает наличия у обучаемых навыков в области робототехники и программирования. Уровень подготовки учащихся может быть разным. Многие работы в лего-конструировании и робототехнике направлены на улучшение, преобразование окружающего мира, что позволяет ориентировать детей на социально-преобразующую добровольческую деятельность. Выполняя различные задания по лего-конструированию и робототехнике, дети овладевают техническими навыками, получают необходимые знания о способах соединения лего-деталей, учатся работать с технологическими картами, понимать схемы, планировать свою работу, приобретают навык трудовой производственной деятельности. **Место курса в учебном плане:** 

В учебном плане на изучение элективного курса "Робототехническое конструирование" отводится 1 час в неделю в 8 классе, всего- 34 часа.

**Срок реализации рабочей программы:** 1 год; всего - 34 часа. Используемый учебно-методический комплекс для реализации рабочей программы элективного курса: Данный курс не предусматривает использование УМК. Для учащихся предлагается перечень Интернет-ресурсов, позволяющих успешно освоить данный курс. **2. Описание ценностных ориентиров содержания учебного предмета, курса** 

Актуальность и практическая значимость данной программы обусловлена тем, что полученные на занятиях знания становятся для ребят необходимой теоретической и практической основой их дальнейшего участия в техническом творчестве, выборе будущей профессии, в определении жизненного пути. Овладев же навыками творчества сегодня, они, в дальнейшем, сумеют применить их с нужным эффектом в своих трудовых делах. Данная программа помогает раскрыть творческий потенциал обучающегося, определить его резервные возможности, осознать свою личность в окружающем мире, способствует формированию стремления стать мастером, исследователем, новатором.

## **3. Описание ценностных ориентиров содержания учебного предмета, курса**

Целью использования «Робототехническое конструирование» в системе образования является овладение навыками начального технического конструирования через изучение понятий конструкций и их основных свойств. Применение конструкторов Lego в школе, позволяет существенно повысить мотивацию учащихся, организовать их творческую и исследовательскую работу.

# **4. Содержание учебного предмета, курса**

Содержание учебного факультатива «Робототехническое конструирование» в 8 классе соответствует требованиям федеральных государственных образовательных стандартов, целям и задачам образовательной программы учреждения.

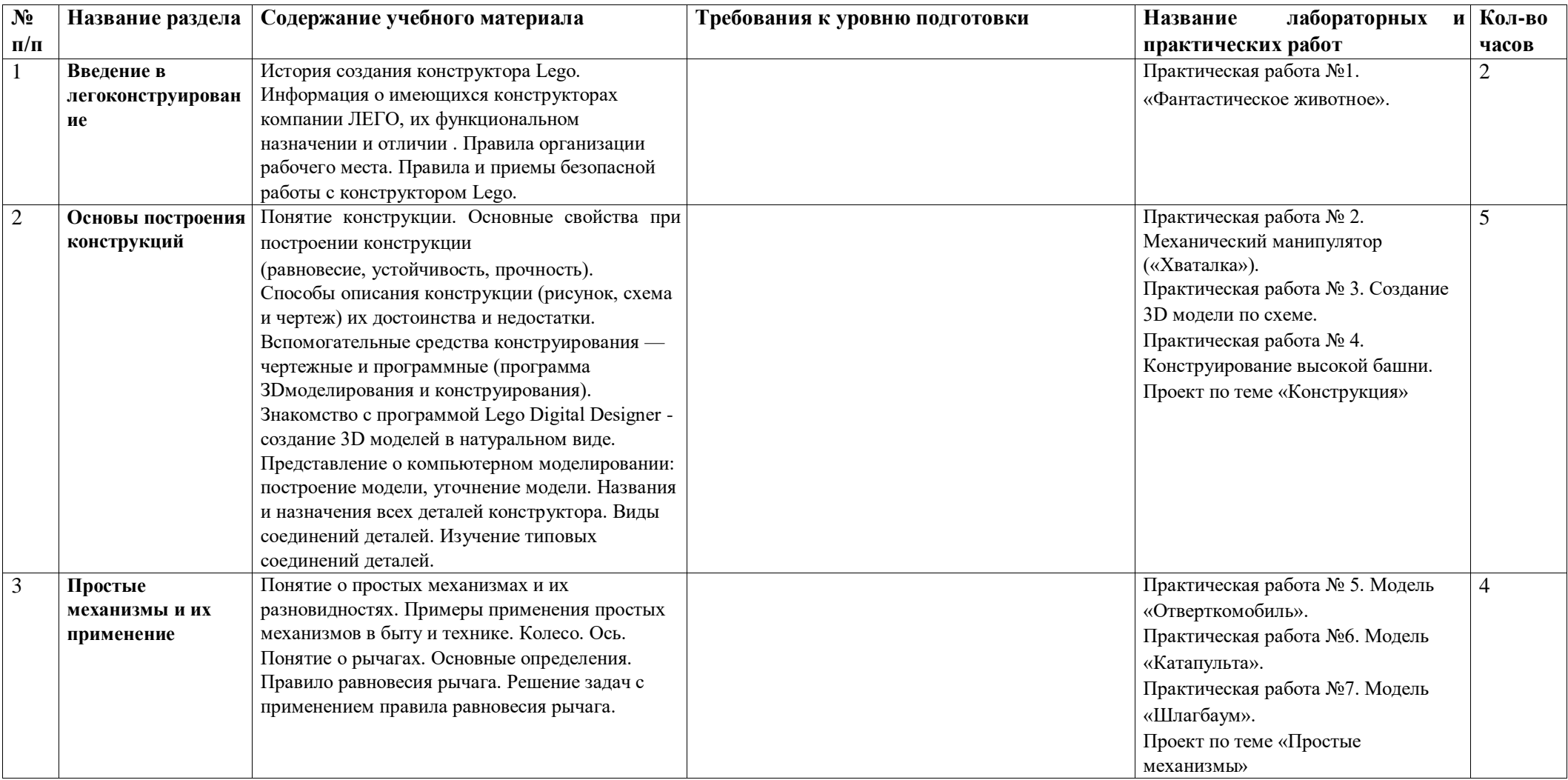

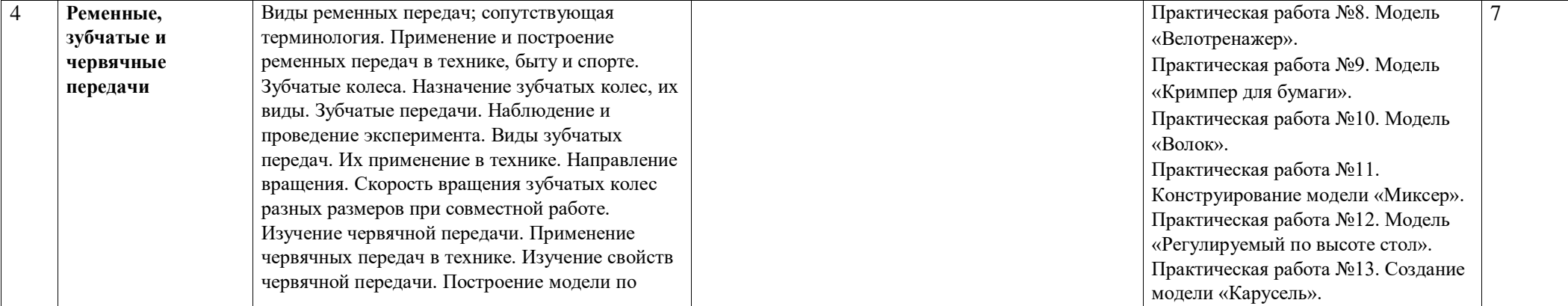

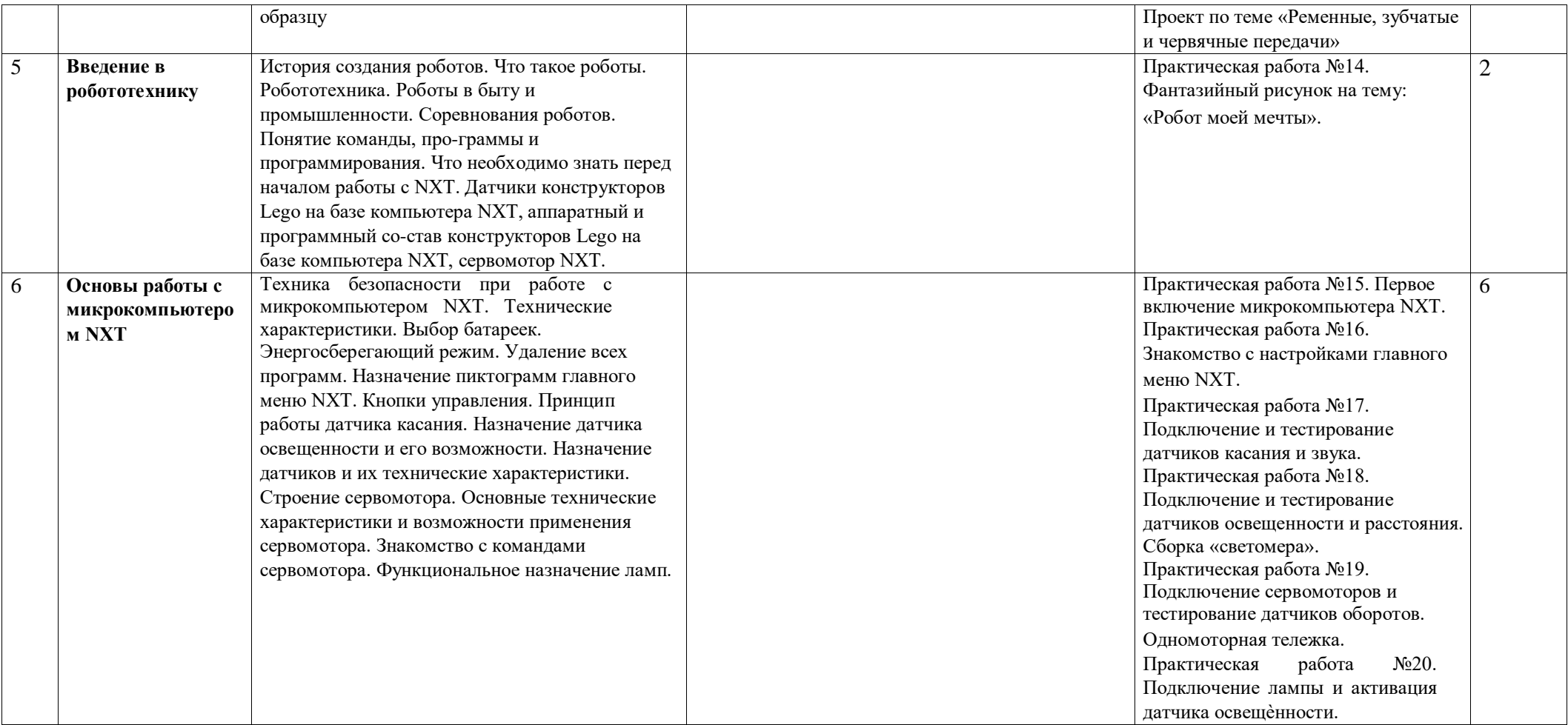

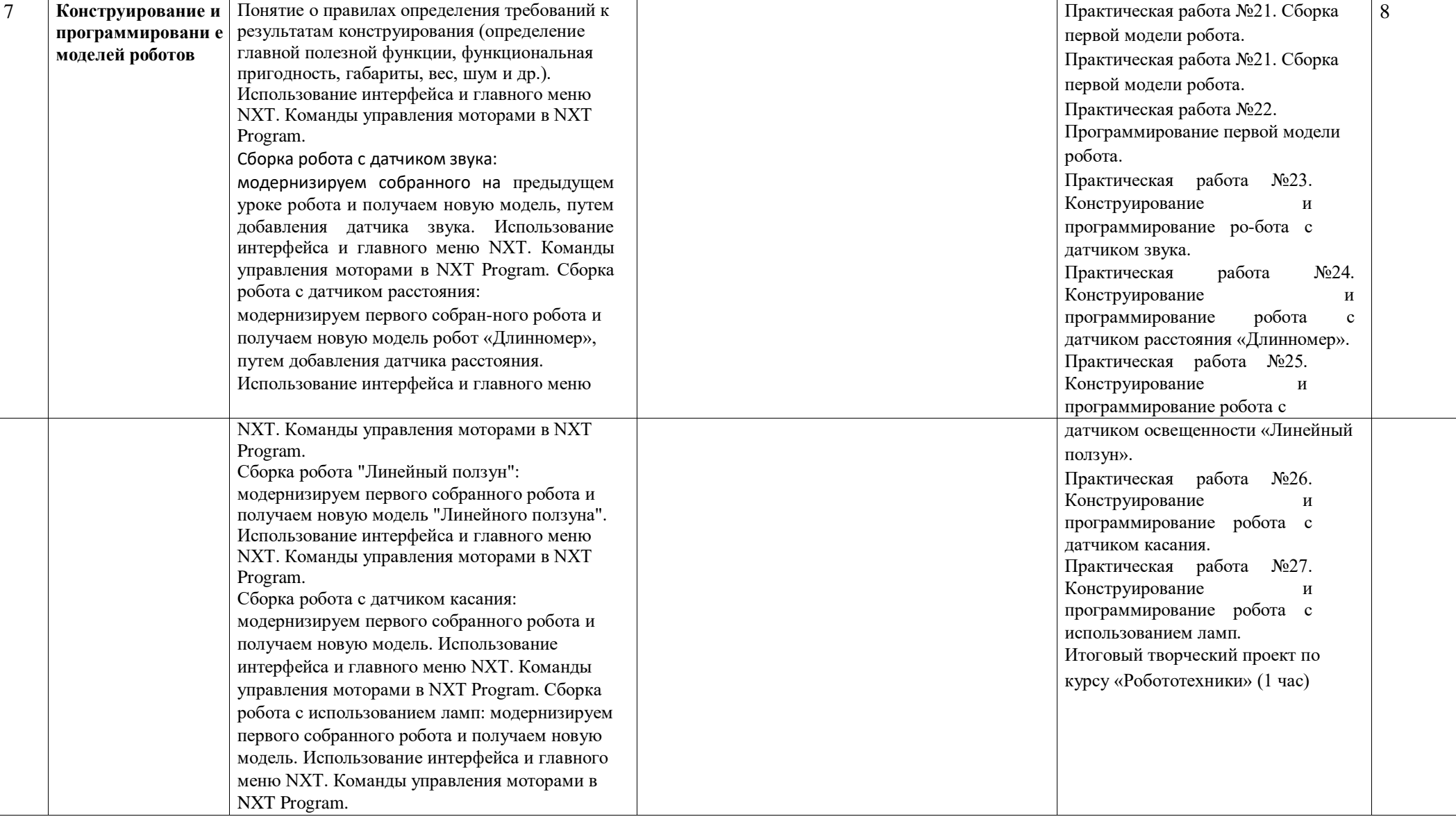

# **5. Тематическое планирование**

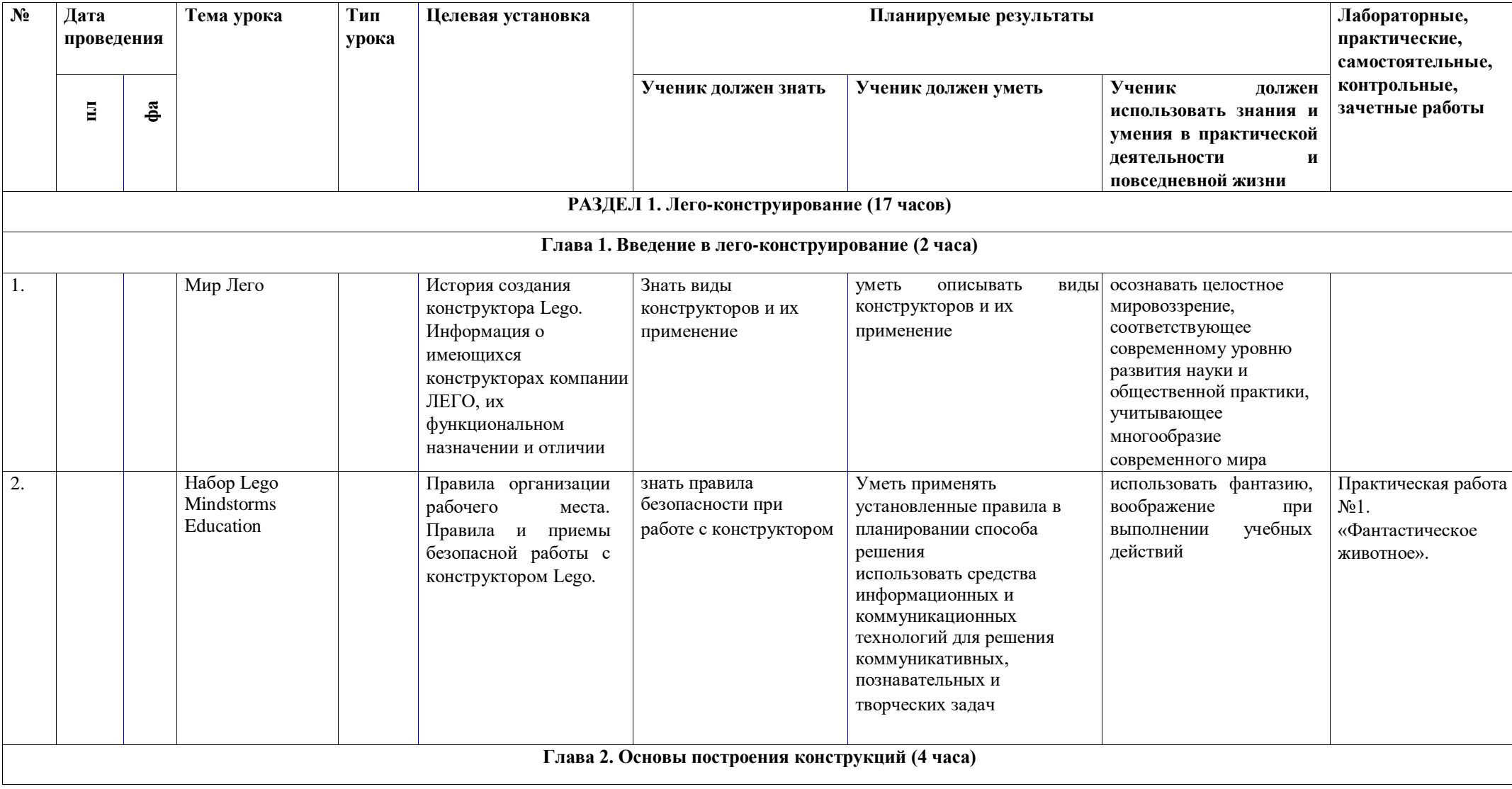

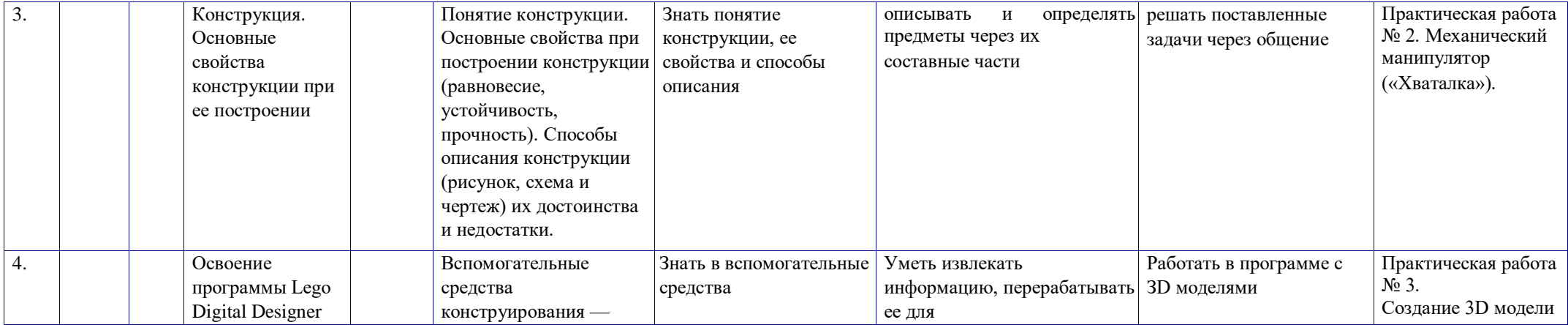

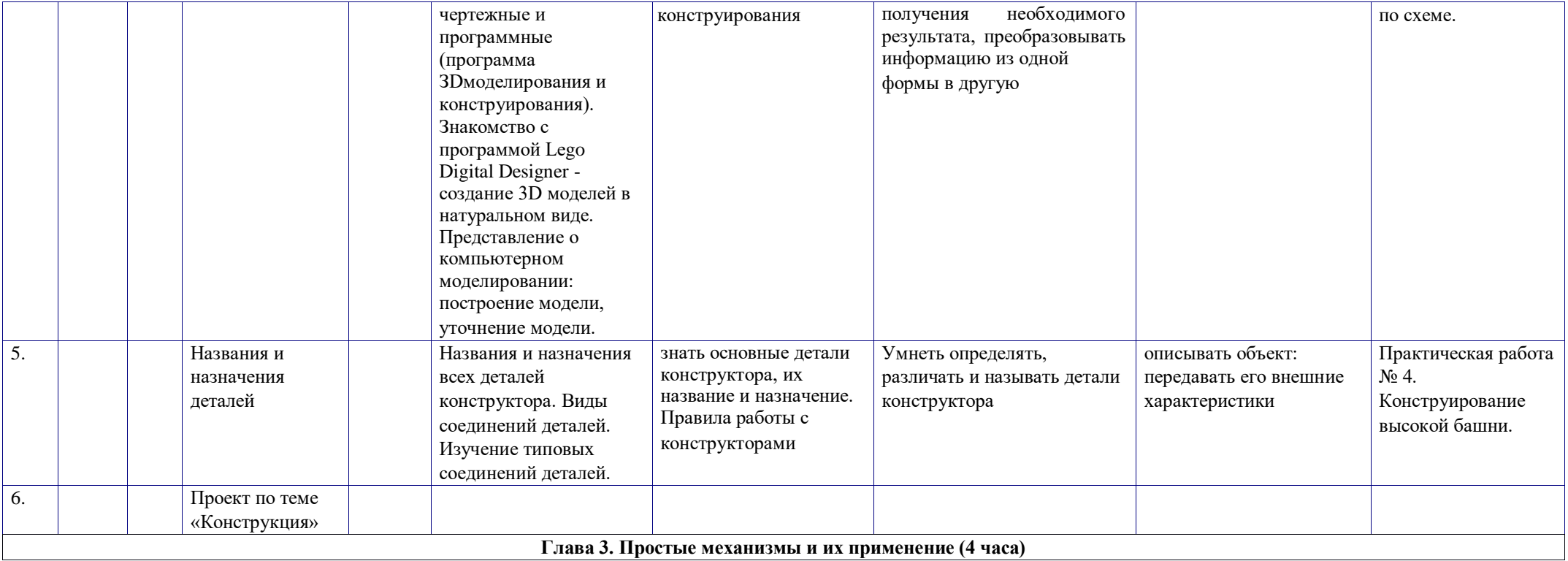

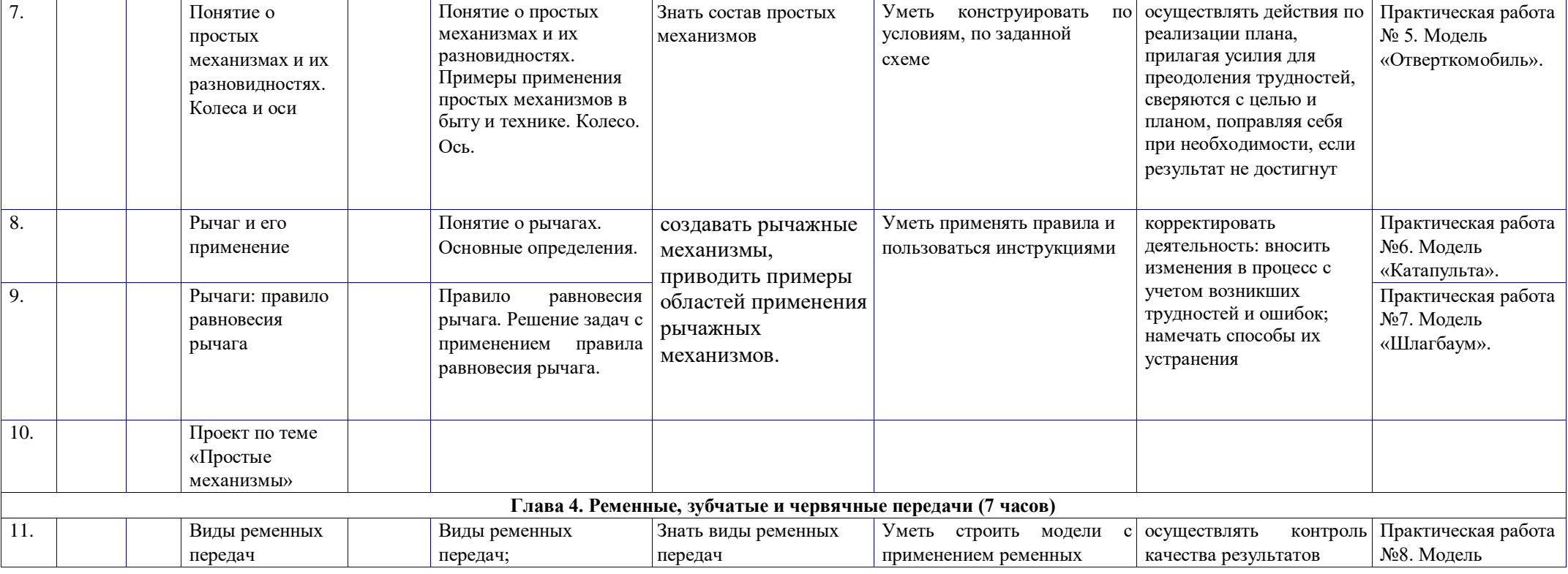

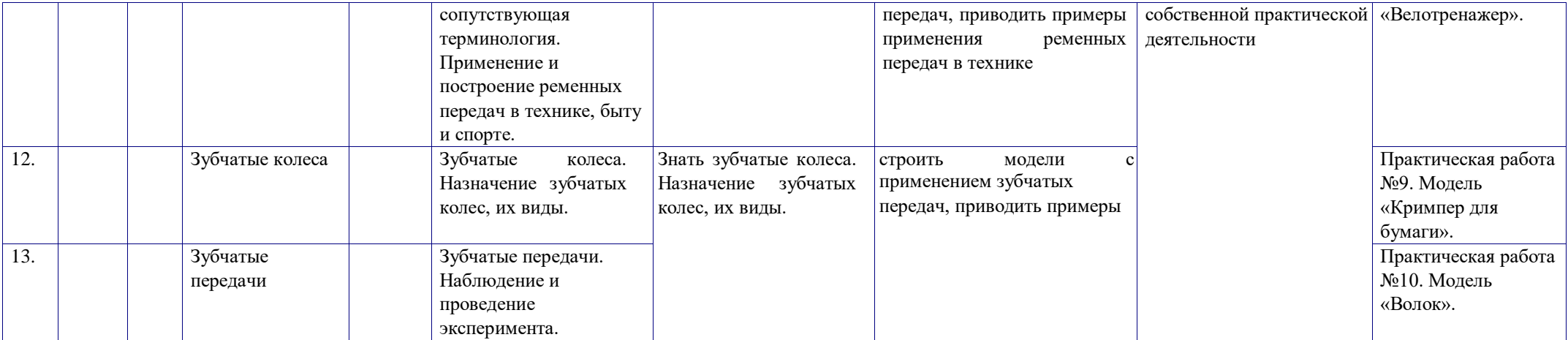

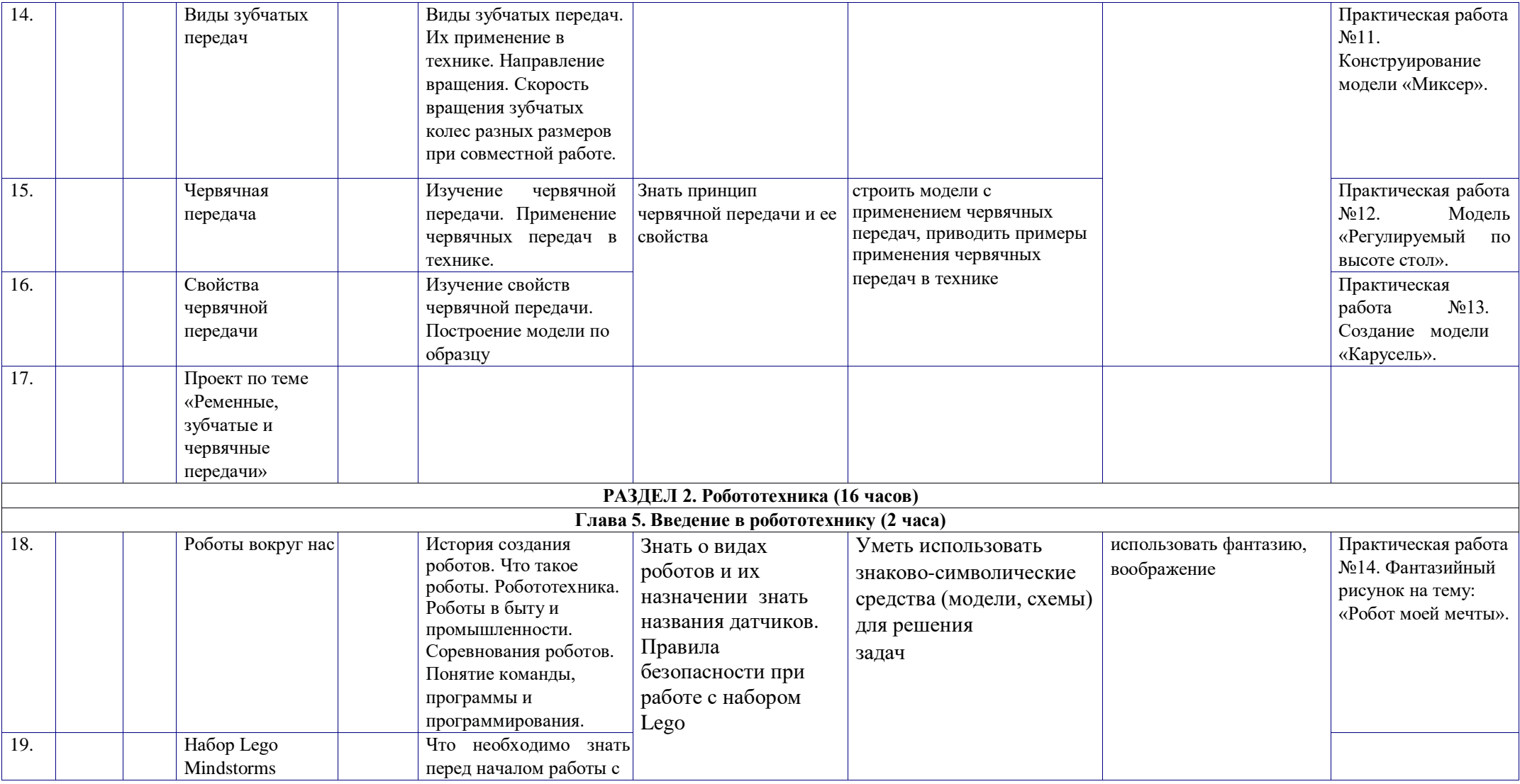

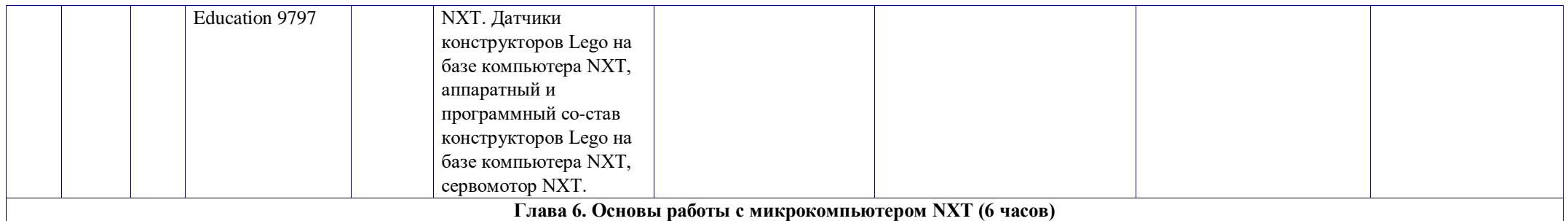

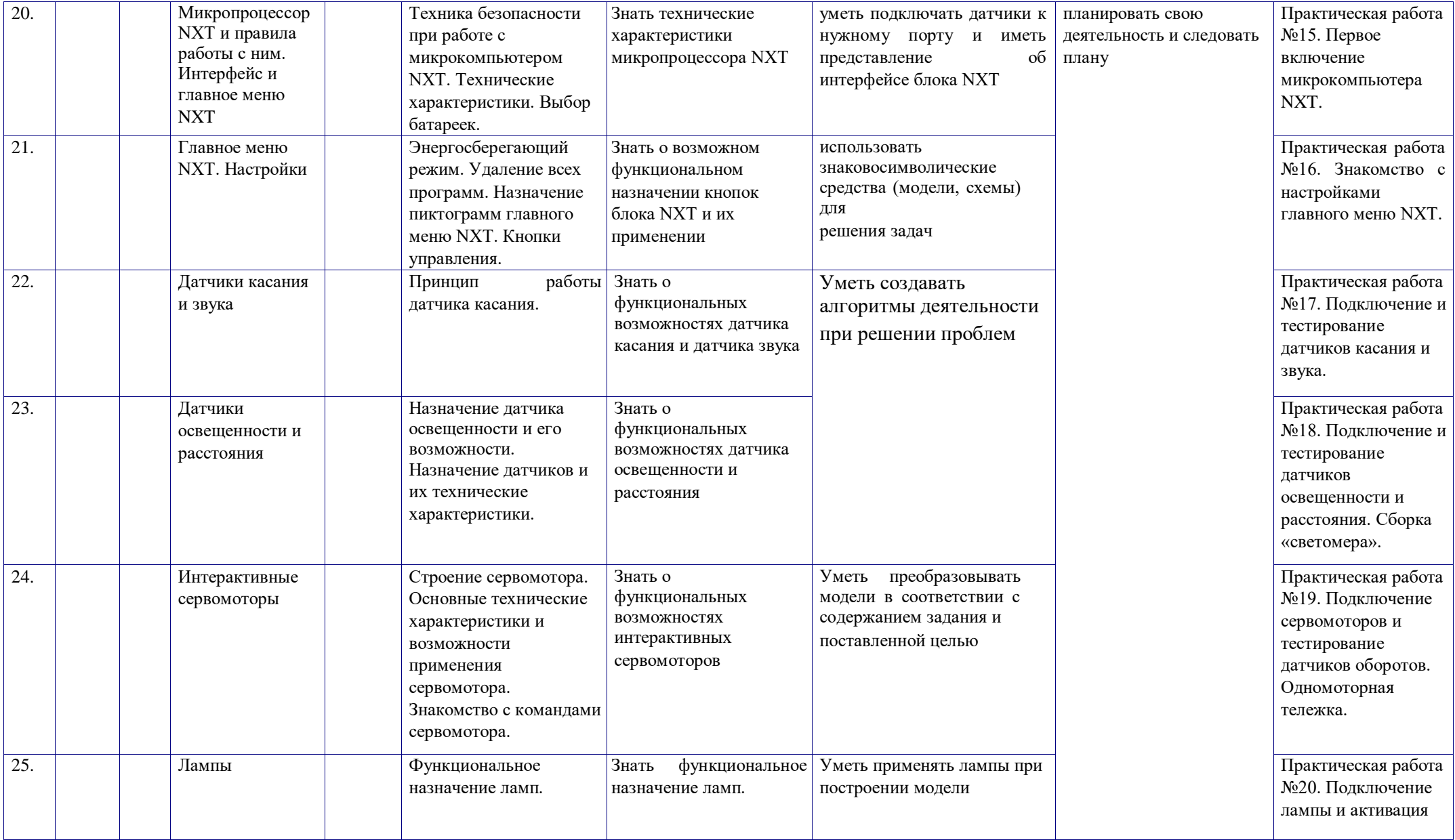

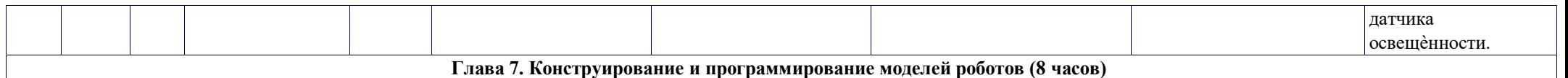

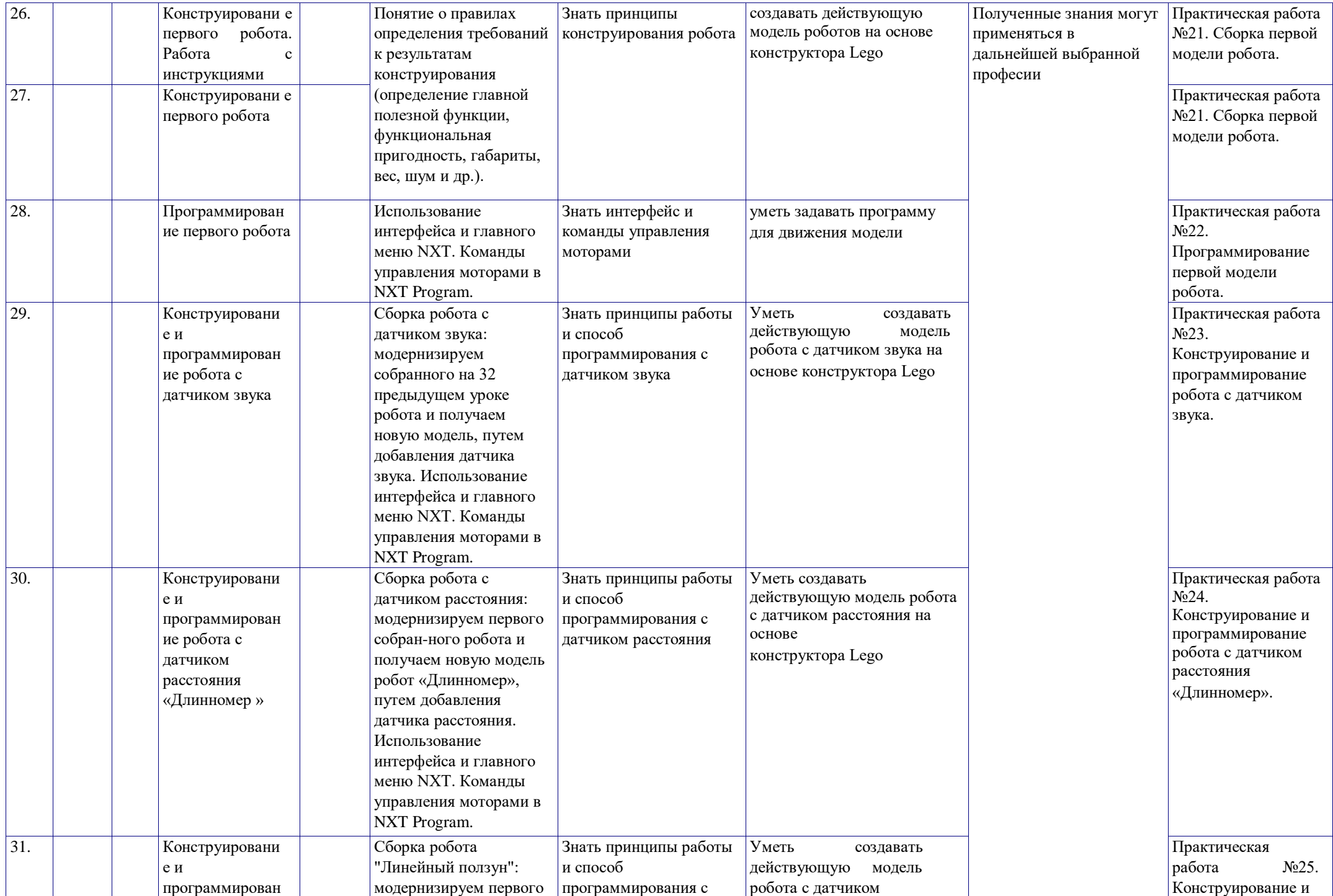

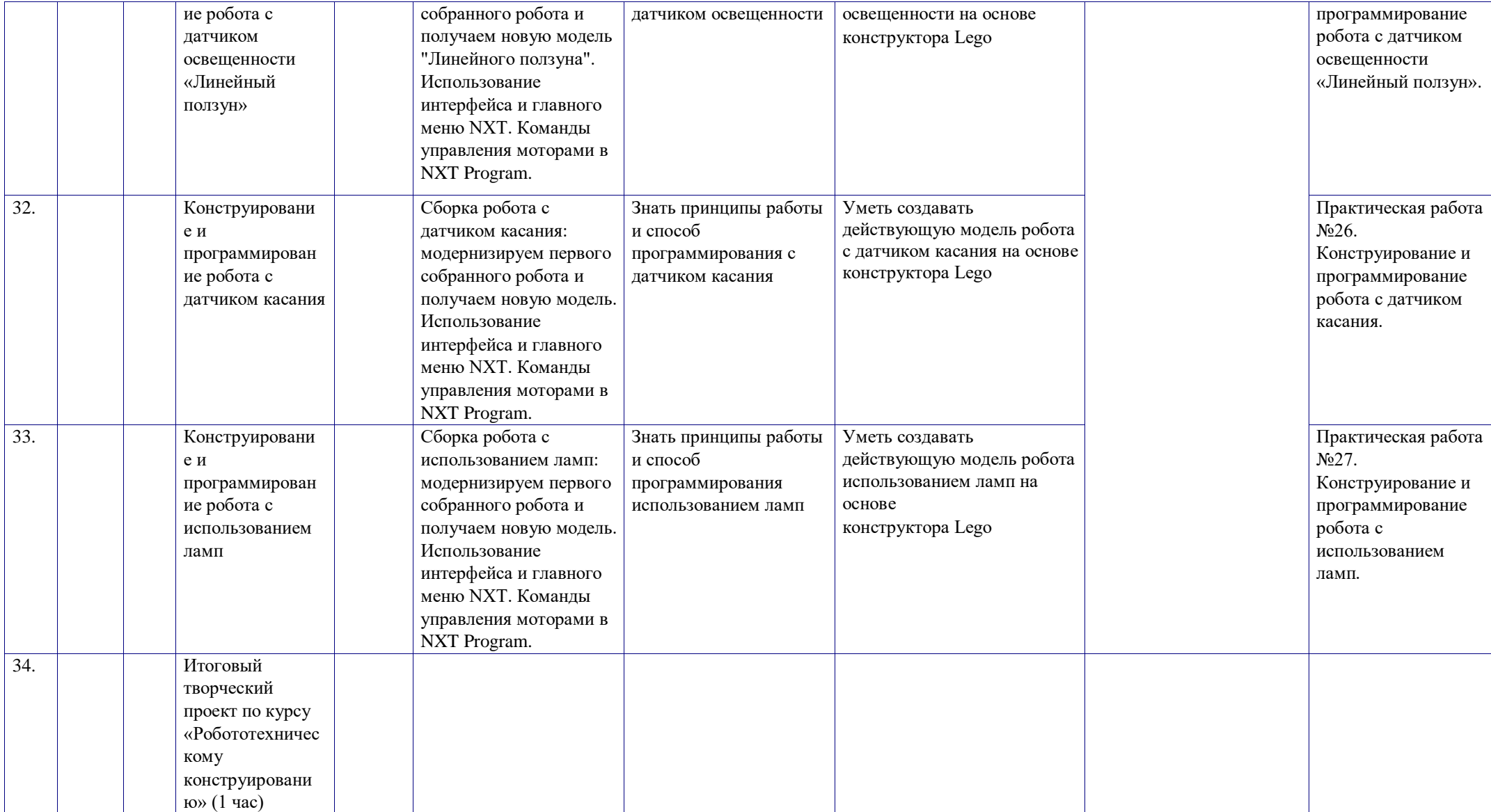